Review 3 Exceptions and Try-Except Blocks

### What Might You Be Asked

- Create your own Exception class
- Write code to throw an exception
- Follow the path of a thrown exception
  - Requires understanding of try-except blocks
  - Simply give us the trace (print statement) results
- Write a simple try-except code fragment
  - Will only confine it to a single function/fragment
  - Look at the sample code read.py from Lecture 21

# **Error Types in Python**

- All errors are instances of class BaseException
- This allows us to organize them in a hierarchy

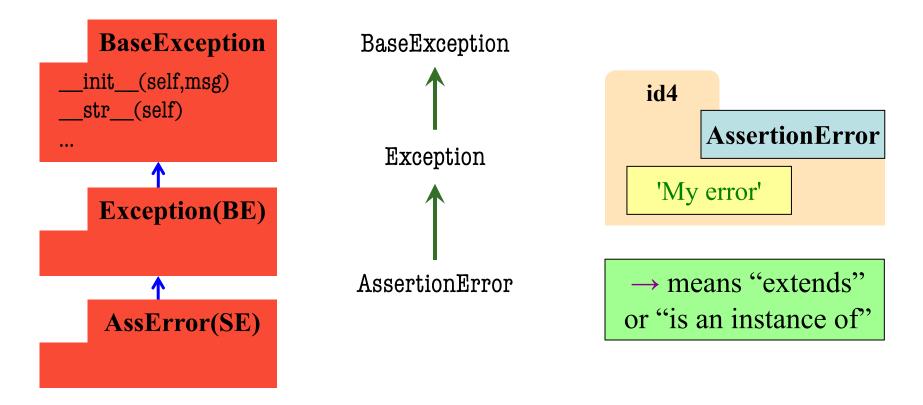

# **Python Error Type Hierarchy**

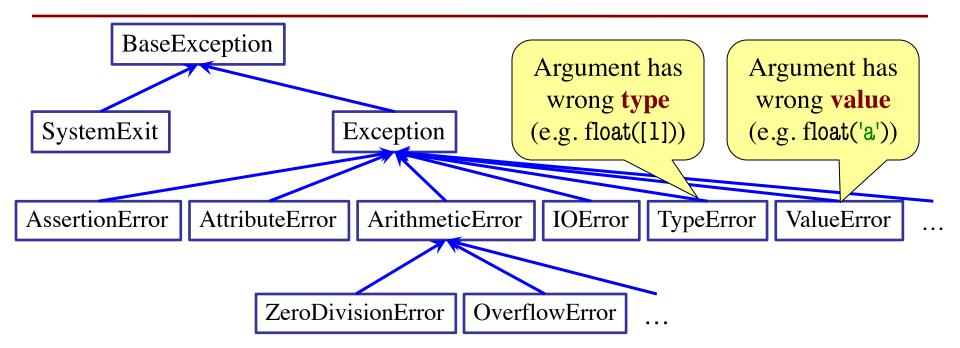

http://docs.python.org/ library/exceptions.html

You will **NOT** have to memorize this on exam.

# **Creating Your Own Exceptions**

#### class CustomError(Exception):

"""An instance is a custom exception"""

pass

#### This is all you need

- No extra fields
- No extra methods
- No constructors

Inherit everything

Only issues is choice of parent error class. Use Exception if you are unsure what.

#### When Do Exceptions Happen?

| <b>Automatically Created</b> | <b>Manually Created</b>                  |
|------------------------------|------------------------------------------|
| def foo():                   | def foo():                               |
| x = 5 / 0                    | <pre>raise Exception('I threw it')</pre> |

Python creates Exception for you automatically

You create Exception manually by **raising** it

### **Raising Errors in Python**

- Usage: raise <exp>
  - exp evaluates to an object
  - An instance of Exception
- Tailor your error types
  - ValueError: Bad value
  - **TypeError**: Bad type
- Examples:
  - raise ValueError('not in 0..23')
  - raise TypeError('not an int')
- Only issue is the type

def foo(x): assert x < 2, 'My error' Identical def foo(x): if  $x \ge 2$ : m = 'My error'**raise** AssertionError(m)

#### **Try-Except: Possible Exam Question**

def foo():  $\mathbf{x} = \mathbf{1}$ try:  $\mathbf{x} = \mathbf{2}$ raise Exception() x = x+5except Exception: x = x + 10return x

What does foo() evaluate to?

#### **Try-Except: Possible Exam Question**

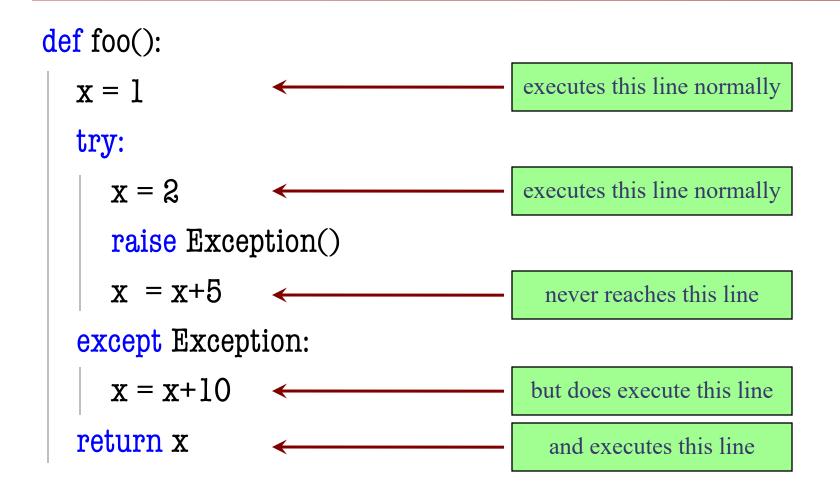

### **Try-Catch: Possible Exam Question**

def foo():  $\mathbf{x} = \mathbf{1}$ try:  $\mathbf{x} = \mathbf{2}$ raise Exception() x = x + 5except Exception: x = x + 10return x

What does foo() evaluate to?

**Answer**: 12 (2+10)

```
def first(x):
    print('Starting first.')
```

try:

```
second(x)
```

except:

```
print('Caught at first')
```

```
print('Ending first')
```

def second(x):

```
print('Starting second.')
```

try:

third(x)

except:

```
print('Caught at second')
print('Ending second')
```

def third(x):

print('Starting third.')

```
assert x < 1
```

```
print('Ending third.')
```

#### What is the output of first(2)?

```
def first(x):
    print('Starting first.')
    try:
        second(x)
    except:
        print('Caught at first')
    print('Ending first')
```

```
def second(x):
```

```
print('Starting second.')
```

try:

third(x)

except:

```
print('Caught at second')
print('Ending second')
```

```
def third(x):
```

print('Starting third.')

```
assert x < 1
```

```
print('Ending third.')
```

#### What is the output of first(2)?

'Starting first.'
'Starting second.'
'Starting third.'
'Caught at second'
'Ending second'
'Ending first'

```
def first(x):
    print('Starting first.')
```

try:

```
second(x)
```

except:

```
print('Caught at first')
```

```
print('Ending first')
```

def second(x):

```
print('Starting second.')
```

try:

third(x)

except:

```
print('Caught at second')
print('Ending second')
```

def third(x):

print('Starting third.')

```
assert x < 1
```

```
print('Ending third.')
```

#### What is the output of first(0)?

```
def first(x):
    print('Starting first.')
    try:
        second(x)
    except:
        print('Caught at first')
    print('Ending first')
```

```
def second(x):
```

```
print('Starting second.')
```

try:

third(x)

except:

```
print('Caught at second')
print('Ending second')
```

def third(x):

print('Starting third.')

```
assert x < 1
```

```
print('Ending third.')
```

#### What is the output of first(0)?

```
'Starting first.'
'Starting second.'
'Starting third.'
'Ending third'
'Ending second'
'Ending first'
```

```
def first(x):
```

```
print('Starting first.')
```

try:

```
second(x)
```

except IOError:

```
print('Caught at first')
```

```
print('Ending first')
```

```
def second(x):
    print('Starting second.')
    try:
        third(x)
    except AssertionError:
        print('Caught at second')
        print('Ending second')
```

```
def third(x):
```

```
print('Starting third.')
```

```
if x < 0:
```

raise IOError()

elif x > 0:

```
raise AssertionError()
```

```
print('Ending third.')
```

What is the output of first(-1)?

```
def first(x):
```

```
print('Starting first.')
```

try:

```
second(x)
```

except IOError:

```
print('Caught at first')
```

```
print('Ending first')
```

```
def second(x):
    print('Starting second.')
    try:
        third(x)
    except AssertionError:
        print('Caught at second')
    print('Ending second')
```

```
def third(x):
```

```
print('Starting third.')
```

```
if x < 0:
```

raise IOError()

elif x > 0:

raise AssertionError()

```
print('Ending third.')
```

#### What is the output of first(-1)?

Starting first. Starting second. Starting third. Caught at first. Ending first.

```
def first(x):
```

```
print('Starting first.')
```

try:

```
second(x)
```

except IOError:

```
print('Caught at first')
```

```
print('Ending first')
```

```
def second(x):
    print('Starting second.')
    try:
        third(x)
    except AssertionError:
        print('Caught at second')
        print('Ending second')
```

```
def third(x):
```

```
print('Starting third.')
```

```
if x < 0:
```

raise IOError()

elif x > 0:

```
raise AssertionError()
```

```
print('Ending third.')
```

What is the output of first(1)?

```
def first(x):
```

```
print('Starting first.')
```

try:

```
second(x)
```

except IOError:

```
print('Caught at first')
```

```
print('Ending first')
```

```
def second(x):
    print('Starting second.')
    try:
        third(x)
    except AssertionError:
        print('Caught at second')
    print('Ending second')
```

```
def third(x):
```

```
print('Starting third.')
```

```
if x < 0:
```

raise IOError()

elif x > 0:

raise AssertionError()

```
print('Ending third.')
```

#### What is the output of first(1)?

Starting first. Starting second. Starting third. Caught at second. Ending second. Ending first.

#### **Exceptions and Call Frames**

| 1. def first(x):            | $\sum \int u = finat(1)$ |
|-----------------------------|--------------------------|
| <b>2</b> . try:             | >>> y = first(-1)        |
| $\frac{3}{2}$ y = second(x) |                          |
| 4. except IOError:          |                          |
| <b>5.</b> $y = 1$           |                          |
| 6. return y                 |                          |
| 7. def second(x):           |                          |
| 8.   try:                   |                          |
| 9. $y = third(x)$           | Diagram this call        |
| 10. except AssertionError:  |                          |
| <b>11.</b> y = 2            |                          |
| 12. return y                |                          |
| 13. def third(x):           |                          |
| <b>14.</b>   if $x < 0$ :   |                          |
| 15. raise IOError()         |                          |
| <b>16.</b> elif $x > 0$ :   |                          |
| 17. raise AssertionError()  |                          |
| 18. return 3                |                          |

# **Programming With Try-Except**

def isFloat(s):

"""Returns: True if string
s represents a float.
False otherwise"""
# Implement Me

float(s) returns an error if s does not represent a float

# **Programming With Try-Except**

def isFloat(s):

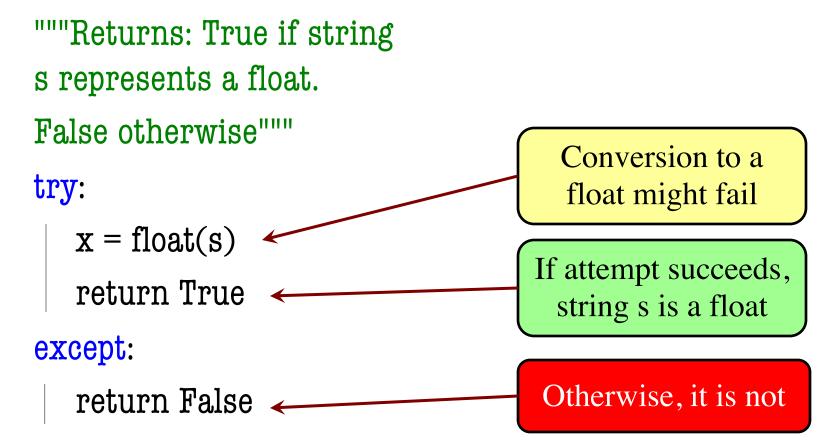

# **Programming With Try-Except**

def isFloat(s):

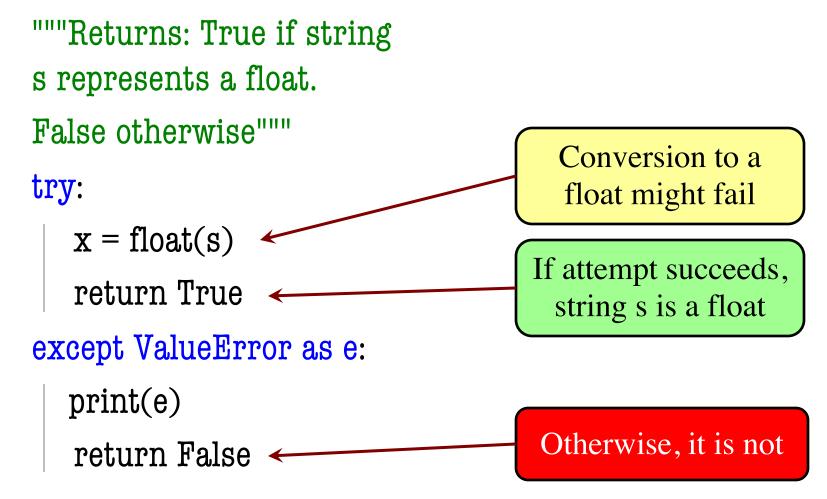

### **Example from Older Version of A7**

def fix\_bricks(args):

"""Changes constants BRICKS\_IN\_ROW, BRICK\_ROWS, and BRICK\_WIDTH to match command line arguments

If args does not have exactly 2 elements, or they do not represent positive integers, DON'T DO ANYTHING.

If args has exactly two elements, AND they represent positive integers:

- 1. Convert the second element to an int and store it in BRICKS\_IN\_ROW.
- 2. Convert the third element to an int and store it in BRICK\_ROWS.
- 3. Recompute BRICK\_WIDTH formula

Precondition: args is a list of strings.""" pass

- Examples:
- >>> fix\_bricks(['3', '4']) # okay
- >>> fix\_bricks(['3']) # error
- >>> fix\_bricks(['3','4','5']) # error
- >>> fix\_bricks(['a', '1']) # error

#### **Example from Older Version of A7**

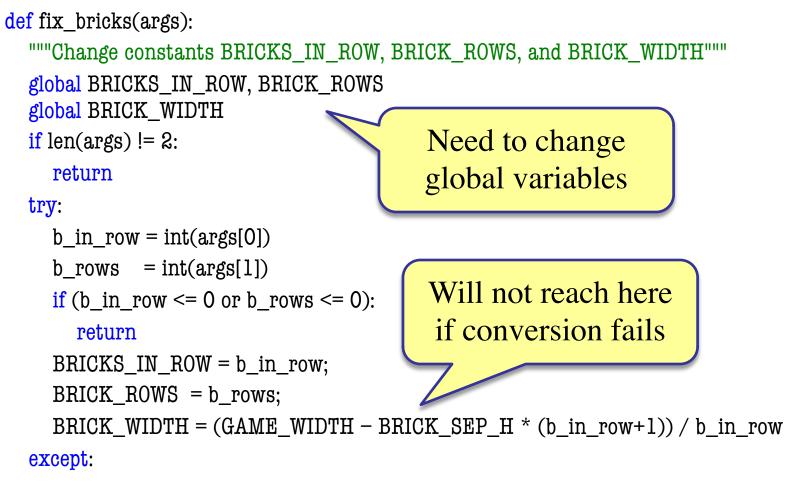

pass